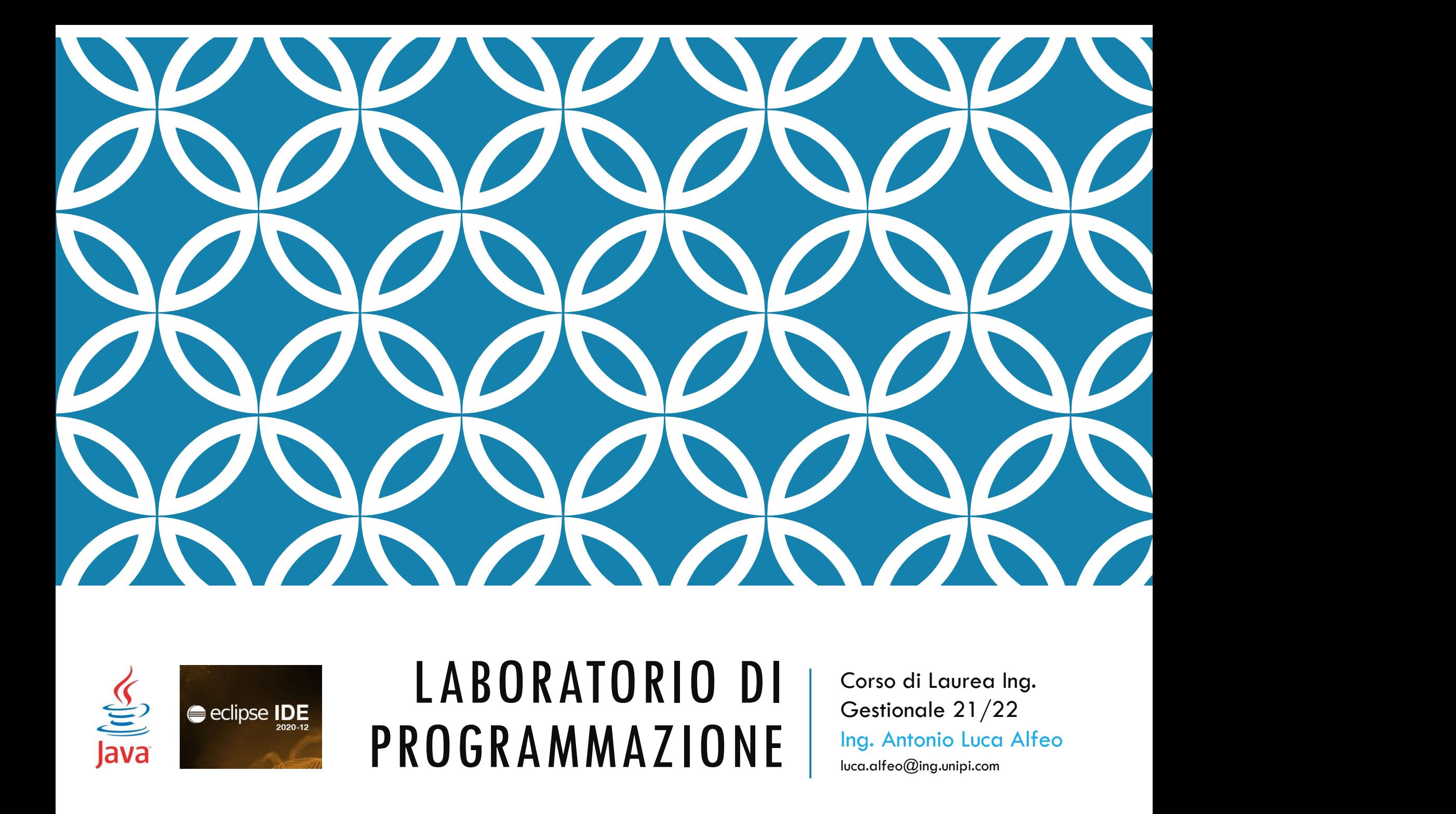

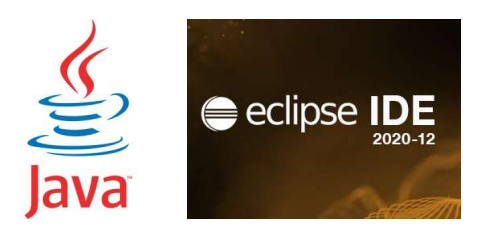

## PROGRAMMAZIONE strateg@ing.unipi.com

Ing. Antonio Luca Alfeo luca.alfeo@ing.unipi.com

### COSTRUTTO SWITCH (1/4)

- Il costrutto if-else permette di selezionare le istruzioni da eseguire tra due alternative, a seconda del valore di una condizione booleana (vero o falso).
- Nel caso si desideri, selezionare le istruzioni tra più di due alternative, si dovrebbe utilizzare una catena di if-else.

```
int a;
…
if (a==1) {
System.out.println("a vale 1");<br>} else if (a==2) {
)STRUTTO SWITCH (1/4)<br>costruito if-else permette di selezionare le istruzi<br>ternative, a seconda del valore di una condizione b<br>el caso si desideri, selezionare le istruzioni tra più d<br>ilizzare una catena di if-else.<br>int 
System.out.println("a vale 2");<br>} else if (a==3) {
} else if (a==3) {
      System.out.println("a vale 3");
} else {
      System.out.println("caso non previsto"); 
}
```
- Nell'esempio, le diverse alternative sono selezionate in base al valore della variabile a tramite una successione di confronti
- Il linguaggio java mette a disposizione un costrutto più efficiente per realizzare una selezione tra più di due alternative: il costrutto Switch

#### COSTRUTTO SWITCH (2/4)

```
switch (<espressione>) {
    case <costante-1>:
        <statements-1>;
        break;
    case <costante-2>:
        <statements-2>;
        break;
           … // altri case...
    case <costante-N>:
        <statements-N>;<br>break:
         break;
    default: // opzionale...
         <statements-(N+1)>;
   } // fine switch...
```
- L'espressione viene valutata e si eseguono le istruzioni (statements) che seguono la clausola case associata al valore dell'espressione valutata.
- L'istruzione break permette di uscire dal blocco switch, se tale istruzione viene omessa, vengono eseguite tutte le istruzioni che seguono il case selezionato (anche quelle dei case successivi).
- Se per il valore dell'espressione valutata non è previsto in nessuna clausola case, si usa la clausola default.

#### COSTRUTTO SWITCH (3/4)

- Il tipo della espressione valutata DEVE essere INTERO: byte, char, short oppure int.
- Il tipo della espressione valutata NON DEVE essere REALE: float oppure double.
- Le costanti nelle clausole Case devono essere costanti LETTERALI (literals): 1, 2, 3..
- Nota: Gli statements nelle clausole possono essere una qualunque sequenza di istruzioni, quindi è possibile anche annidare dei blocchi if dentro al costrutto switch.

#### COSTRUTTO SWITCH (4/4)

```
int a;
…
switch (a) {
case 1:
   System.out.println("a vale 1");
   break;
case 2:
   System.out.println("a vale 2");
   break;
case 3:
   System.out.println("a vale 3");
   break;
default:
   System.out.println("caso non previsto");
}
```
- La variabile a viene valutata e si eseguono le istruzioni che seguono la clausola case associata al valore della variabile.
- L'istruzione break permette di uscire dal blocco switch, se tale istruzione viene omessa, vengono eseguite tutte le istruzioni che seguono il case desirato (anche quelle dei case successivi).
- Se il valore di **a** non è previsto in nessuna clausola Case, si usa la clausola default.

### COSTRUTTO SWITCH (5/4)

• Un altro esempio di utilizzo.

```
char c;
…
switch (c) {
case 'a':
case 'e':
case 'i':
case 'o':
case 'u':
   System.out.println("c è una vocale");
   break;
default:
   System.out.println("c è una consonante");
}
```
• In questo caso, non ci sono istruzioni dopo le clausole case 'a', 'e', 'i', 'o', quindi viene eseguita l'istruzione che segue la clausola case 'u' (non essendo presenti istruzioni break)

#### ESEMPIO "INLETTERE"

**ESEMPIO "INLETTERE"**<br>Scrivere un programma Java che chiede un intero in ingresso e<br>lo stampa in lettere se il valore è compreso tra 1 e 3 , altrimenti<br>stampa un messaggio d'errore. **ESEMPIO "INLETTERE"**<br>Scrivere un programma Java che chiede un intero in ingresso e<br>lo stampa in lettere se il valore è compreso tra 1 e 3 , altrimenti<br>stampa un messaggio d'errore. LJLMITIU INLLITLNL<br>Scrivere un programma Java che chiede un intero in ing<br>lo stampa in lettere se il valore è compreso tra 1 e 3 , a<br>stampa un messaggio d'errore.

```
POSSIBILE SOLUZIONE
```

```
import fiji.io.Lettore;
 POSSIBILE SOLUZIONE<br>
mport fiji.io.Lettore;<br>
public class inLettere {<br>
public static void main(String[] args;<br>
int a;<br>
system.out.println("Inserisci il ;<br>
a = lettore in leggiInt();
       SSIBILE SOLUZIONE<br>
The fiji.io.Lettore;<br>
ic class inLettere {<br>
public static void main(String[] args) {<br>
int a;<br>
system.out.println("Inserisci il valore");<br>
a = Lettore.in.leggiInt();
              int a;
              System.out.println("Inserisci il valore");
              a = Lettore. in. leggiInt();
              switch(a){
              case 1:
                    System.out.println("Uno");
                    break;
              case 2:
                    System.out.println("Due");
                    break;
              case 3:
                    System.out.println("Tre");
                    break;
              default:
                    System.out.println("Numero non valido");
              }
       }
 }
```
#### ESERCIZIO "DATA"

Scrivere un programma che chiede in ingresso il giorno e il mese e stampa il numero dei giorni che sono trascorsi dall'inizio dell'anno fino alla data inserita. Il programma deve verificare la validità della data inserita, stampando nel caso un messaggio d'errore.

L'anno va considerato non bisestile (febbraio ha 28 giorni)

Esempio: 5 10 (5 Ottobre)  $\rightarrow$  278 giorni

Esempio: 33 4 (33 Aprile)  $\rightarrow$  data non valida

Esempio: 3 14 (3 ?)  $\rightarrow$  data non valida

```
OLUZIONE (1/6)<br>mport fiji.io.Lettore;<br>public class Data {<br>public static void main(String[]
SOLUZIONE (1/6)<br>import fiji.io.Lettore;
```

```
import fiji.io.Lettore;
```

```
JZIONE (1/6)<br>
rt fiji.io.Lettore;<br>
ic class Data {<br>
public static void main(String[] args) {<br>
int giorno, mese;<br>
int trascorsi = 0;
    int giorno, mese;
    int trascorsi = 0;
    /* La variabile valido indica se la data è valida. Viene
     * inizializzata a true e posta a false nel caso la data
      * non sia valida. */
    boolean valido = true;
    /* Input dei dati */
    System.out.println("Inserisci il giorno");
    giorno = Lettore.in.leggiInt();
    System.out.println("Inserisci il mese");
    mese = Lettore.in.leggiInt();
```

```
SOLUZIONE (2/6)<br>
\frac{1}{2} controllo della validità e calcolo
```

```
/* Controllo della validità e calcolo
 * dei giorni trascorsi */
switch(mese){
case 1:
    if(giorno > 0 && giorno < 32){
        trascorsi = giorno;
    }else{
       valido = false;
    }
    break;
case 2:
    if(giorno > 0 && giorno < 29){
        trascorsi = 31 + giorno;
    }else{
       valido = false;
    }
    break;
```

```
case 3:
       if(giorno > 0 && giorno < 32){
          trascorsi = 28 + 31 + giorno;
       }else{
          valido = false;
       }
       break;
    case 4:
       if(giorno > 0 &amp; &amp; giorno < 31){
          trascorsi = 31 + 28 + 31 + giorno;
       }else{
          valido = false;}
       break;
    case 5:
       if(giorno > 0 && giorno < 32){
          trascorsi = 30 + 31 + 28 + 31 + giorno;
       }else{
          valido = false;
       }
       break;
SOLUZIONE (3/6)
```

```
case 6:
       if(gi) > 0 && giorno < 31){
           trascorsi = 3\overline{1} + 30 + 31 + 28 + 31 + giorno;
       }else{
           valido = false;
       }
       break;
   case 7:
       if(giorno > 0 && giorno < 32){
           trascorsi = 30 + 31 + 30 + 31 + 28 + 31+ giorno;
       }else{
           v\ddot{a}lido = false;
       }
       break;
   case 8:
       if(giorno > 0 && giorno < 32){
           trascorsi = 31 + 30 + 31 + 30 + 31 + 28
                   + 31 + giorno;
       }else{
          valido = false;
       }
       break;
SOLUZIONE (4/6)<br>
case 6:<br>
if(giorno > 0 && giorno < 31){<br>
trascorsi = 31 + 30 + 31 + 28 + 31 +
```

```
case 9:
      if(giorno > 0 && giorno < 31){
         trascorsi = 31 + 31 + 30 + 31 + 30 + 31
                + 28 + 31 + giorno;
      }else{
         valido = false;
      }
      break;
  case 10:
      if(giorno > 0 && giorno < 32){
         trascorsi = 30 + 31 + 31 + 30 + 31 + 30
                + 31 + 28 + 31 + giorno;
      }else{
         v\ddot{a}lido = false;
      }
      break;
  case 11:
      if(giorno > 0 && giorno < 31){
         trascorsi = 31 + 30 + 31 + 31 + 30 + 31
                + 30 + 31 + 28 + 31 + giorno;
      }else{
         v\ddot{a}lido = false;
      }
      break;
SOLUZIONE (5/6)<br>
\frac{1}{2} case 9:<br>
\frac{1}{2} if(giorno > 0 && giorno < 31){
```

```
case 12:
          if(giorno > 0 && giorno < 32){
              trascorsi = 30 + 31 + 30 + 31 + 31 + 30+ 31 + 30 + 31 + 28 + 31 + giorno;
          }else{
             valido = false;
          }
          break;
      default:
          valido = false;
       }
      /* Output dei giorni trascorsi */
      if(valido){
          System.out.println("Sono trascorsi " + trascorsi
                 + " giorni dall'inizio dell'anno");
       }else{
          System.out.println("Data non valida");
       }
   }
}
SOLUZIONE (6/6)<br>
case 12:<br>
if(giorno > 0 && giorno < 32){
```
# **SOLUZIONE ALTERNATIVA (1/3)**<br>
import fiji.io.Lettore;<br>
public class Data2 {<br>
public static void main(String[] args) { SOLUZIONE ALTERNATIVA (1/3)<br>import fiji.io.lettore;

```
import fiji.io.Lettore;
```

```
UZIONE ALTERNATIVA (1/3)<br>
(t fiji.io.Lettore;<br>
ic class Data2 {<br>
public static void main(String[] args) {<br>
int giorno, mese;<br>
int giorno, mese;<br>
int trascorsi = 0;<br>
/* La variabile valido indica se la data è valida -vi
     int giorno, mese;
     int trascorsi = 0;
     /* La variabile valido indica se la data è valida. Viene
       * inizializzata a true e posta a false nel caso la data
       * non sia valida. */
     boolean valido = true;
     /* Input dei dati */
     System.out.println("Inserisci il giorno");
     giorno = Lettore. in. leggiInt();
     System.out.println("Inserisci il mese");
     mese = Lettore.in.leggiInt();
```
# SOLUZIONE ALTERNATIVA (2/3)

```
/* Controllo della validità della data */
if(giorno > 0 && giorno < 32 && mese > 0 && mese < 13 ){
   switch(mese){
   case 4:
   case 6:
   case 9:
   case 11:
       if (giorno > 30){
          valido = false;
       }
       break;
   case 2:
       if (giorno > 28){
          valido = false;}
       break;
    }
}else{
   valido = false;
}
```

```
/* Calcolo dei giorni trascorsi ed output */
          if(valido){
               switch (mese) {<br>case 12: tra
                            trascorsi += 30;case 11: trascorsi += 31;<br>case 10: trascorsi += 30;
               case 10: trascorsi += 30;<br>case 9: trascorsi += 31;
                            trascorsi += 31;
               case 8: trascorsi += 31;
               case 7: trascorsi += 30;<br>case 6: trascorsi += 31;
               case 6: trascorsi += 31;<br>case 5: trascorsi += 30;
               case 5: trascorsi += 30;<br>case 4: trascorsi += 31;
                            trascorsi += 31;
               case 3: trascorsi += 28;
               case 2: trascorsi += 31;
               case 1: trascorsi += giorno;
               }
               System.out.println("Sono trascorsi " + trascorsi
                        + " giorni dall'inizio dell'anno");
          }else{
               System.out.println("Data non valida");
          }
      }
 }
SOLUZIONE ALTERNATIVA (3/3)<br>
(* Galcolo dei giorni trascorsi ed output */<br>
if(valido){<br>
switch{mese) {
```
**ESERCIZIO "CALCOLATRICE"**<br>
Scrivere un programma che chiede di immettere da<br>
reali a e b, ed un'operazione a scelta fra +, -, \*, /, ^,<br>
risultato dell'operazione. L'operazione indicata con 'l<br>
logaritmo di a in base b, m **ESERCIZIO "CALCOLATRICE"**<br>Scrivere un programma che chiede di immettere da tastiera due numeri<br>reali a e b, ed un'operazione a scelta fra +, -, \*, /, ^, L, R visualizzando il<br>risultato dell'operazione. L'operazione indica **ESERCIZIO "CALCOLATRICE"**<br>Scrivere un programma che chiede di immettere da tastiera due numeri<br>reali a e b, ed un'operazione a scelta fra +, -, \*, /, ^, L, R visualizzando il<br>risultato dell'operazione. L'operazione indic **ESERCIZIO "CALCOLATRICE"**<br>Scrivere un programma che chiede di immettere da tastiera due numeri<br>reali a e b, ed un'operazione a scelta fra +, -, \*, /, ^, L, R visualizzando il<br>risultato dell'operazione. L'operazione indic **ESERCIZIO "CALCOLATRICE"**<br>Scrivere un programma che chiede di immettere da tastiera due numeri<br>reali a e b, ed un'operazione a scelta fra +, -, \*, /, ^, L, R visualizzando il<br>risultato dell'operazione. L'operazione indic

Elevamento a potenza: Math.pow(a, b)

Logaritmo in base e: Math.log(a)

 $\log_{\text{b}}\!alpha = \log_{\text{e}} \alpha \bigm/ \log_{\text{e}} \text{b}$ 

```
import fiji.io.Lettore;<br>public class Calcolatrice {
 SOLUZIONE (1/4)<br>
mport fiji.io.Lettore;<br>
public class Calcolatrice {<br>
public static void main(String[] args) {<br>
double a;<br>
double b;<br>
// Secondo operando<br>
double b;<br>
// Secondo operando
        \begin{array}{l} \textbf{UZIONE (1/4)}\\ \text{it fiji.io.Lettore;}\\ \text{ic class calcolatrice }\{\text{public static void main(String[] args) }\{\text{double a};\quad// \text{ primo operando }\\\ \text{double b};\quad// \text{Secondo operando }\\\ \text{char op};\quad// \text{operazione} \end{array}double a; // Primo operando
               double b; // Secondo operando
               char op; // Operazione
               \frac{x}{x} Input a, b, op \frac{x}{x}System.out.println("Inserisci il primo operando");
               a = Lettore. in. leggiDouble();
               System.out.println("Inserisci il secondo operando");
               b = Lettore.in.leggiDouble();<br>System.out.println("Operazione? (+ - / * ^ L R)");
                ji.io.Lettore;<br>lass Calcolatrice {<br>ic static void main(String[] args) {<br>double a; // Primo operando<br>double b; // Secondo operando<br>char op; // Operazione<br>/* Input a, b, op */<br>System.out.println("Inserisci il primo operan
               op = Lettore.in.leggiChar();
               /* La variabile ok indica la corretta esecuzione
                 * dell'operazione. Viene inizializzata a true, e posta
                 * a false nel caso l'operazione non sia calcolabile
                 * (es. divisione per zero) */
               boolean ok = true;
               double r = 0; // Risultato dell'operazione
SOLUZIONE (1/4)<br>import fiji.io.Lettore;<br>public class calcolatrice {
```

```
/* Elaborazione: calcolo del risultato */
           switch (op) {
           case '+':
                r = a + b;
                break;
          case '-':
                NE (2/4)<br>aborazione: calcolo del risultato */<br>ch (op) {<br>'+':<br>r = a + b;<br>break;<br>'-':<br>r = a - b;<br>break;<br>'/':<br>if(b == 0){
                break;
          case '/':
                if(b == 0)ok = false;}else{
                      r = a / b;}
                break;
          case '*':
                r = a * b;break;
SOLUZIONE (2/4)<br>
/* Elaborazione: calcolo del risultato *
```

```
case '^':
           if(a \le 0){
               ok = false;}else{
               r = \text{Math.pow}(a, b);}
           break;
       case 'L':
           /* Per semplicità si controlla soltanto che i due
            * operandi siano positivi e che la base non sia 1 
\frac{1}{N}if(a \le 0 \mid b \le 0 \mid b \le 1)ok = false;
           }else{
               r = \text{Math.} \log(a) / Math. log(b);
           }
           break;
       case 'R':
           /* Per semplicità si controlla soltanto che i due
            * operandi siano positivi */
           if(a \le 0 \mid b \le 0){
               ok = false;
           }else{
               r = \text{Math.pow}(b, 1.0 / a);}
           break;
```

```
SOLUZIONE (4/4)
```

```
default:
       ok = false;}
    /* Output r, ok */
    if(ok)\{System.out.println("Il risultato di " + a + op + b
            + " è " + r);
    }else{
       System.out.println("Errore: " +
            "Impossibile eseguire l'operazione");
    }
  }
}
```